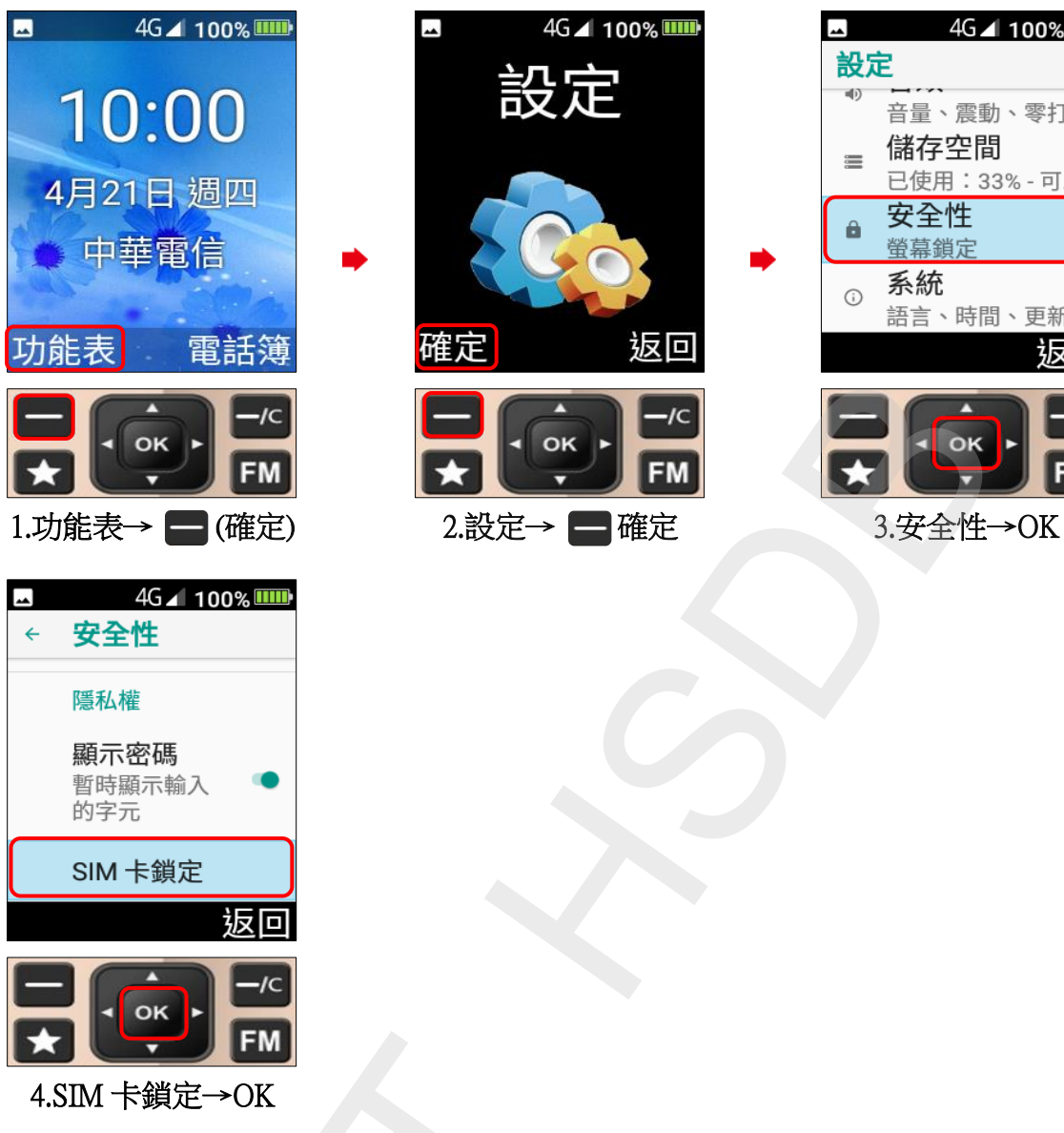

Inhon\_F28 開關 PIN 碼

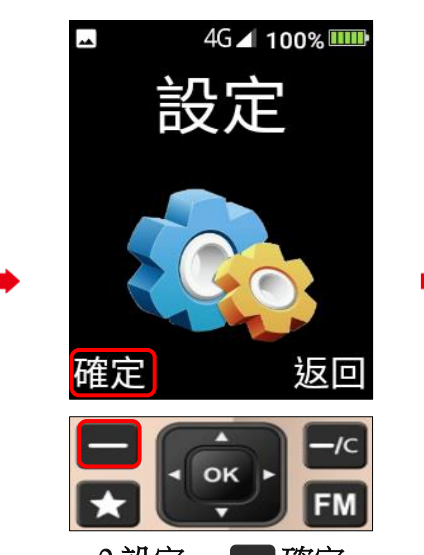

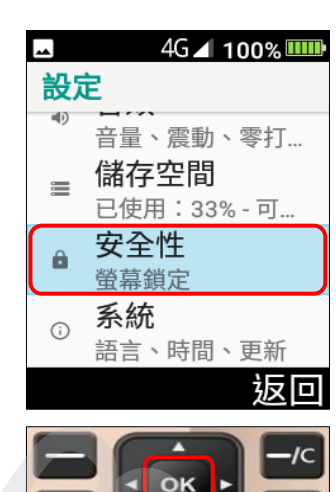

**1 / 2**

 $|FM|$ 

## 開啟

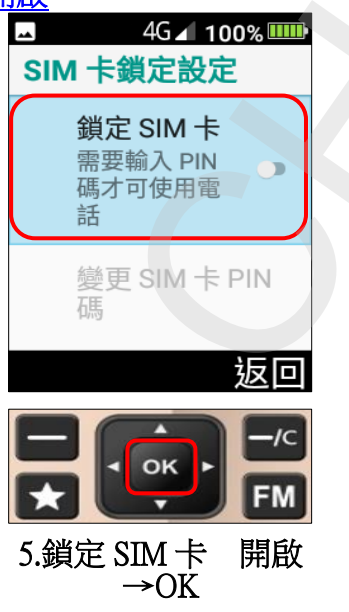

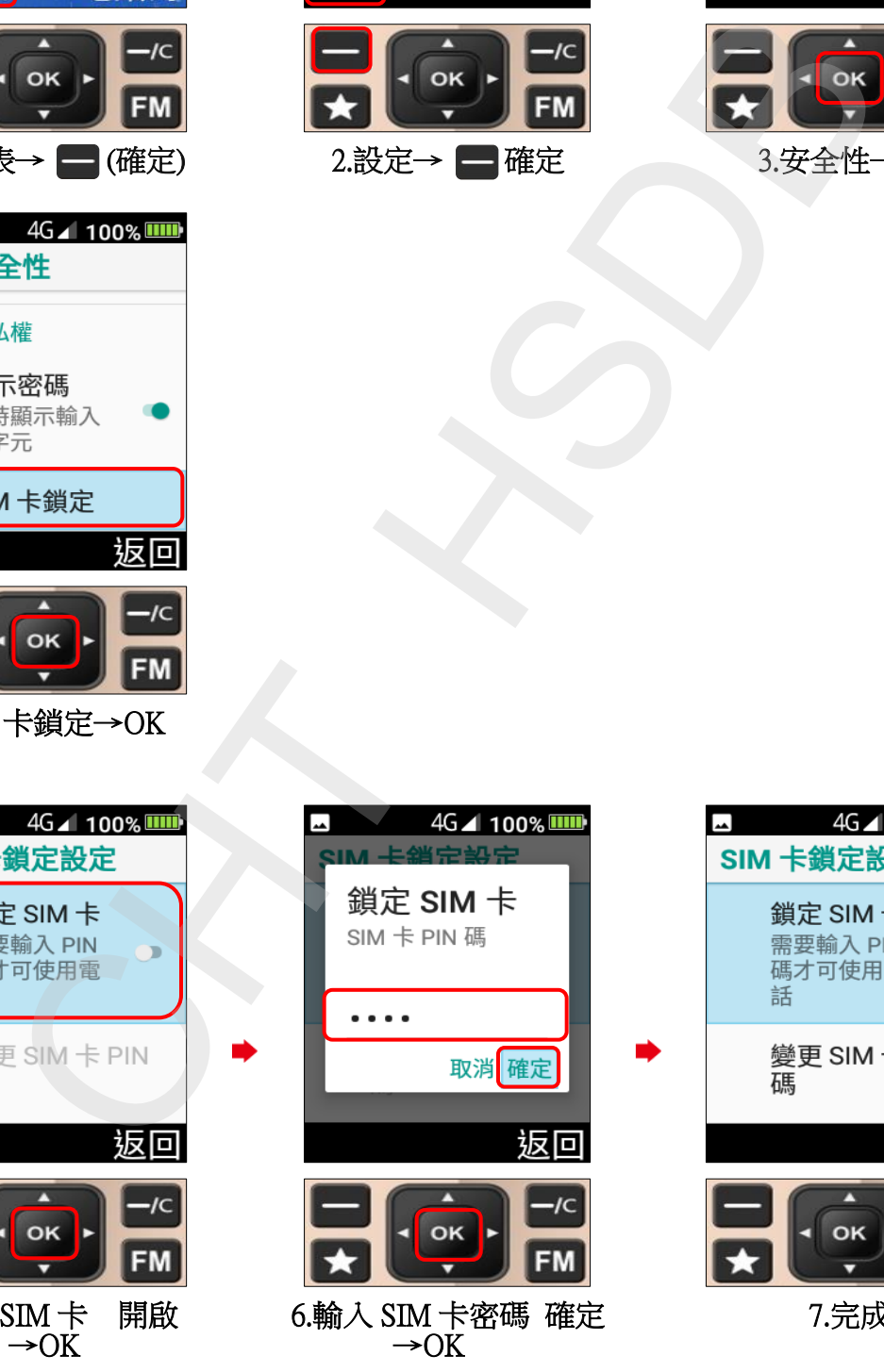

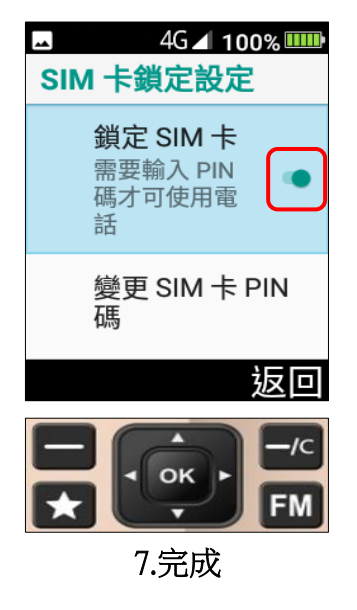

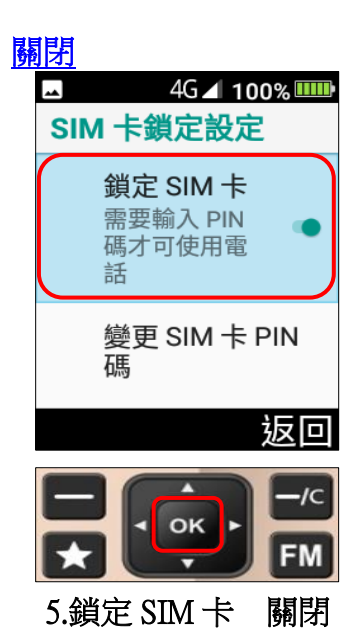

 $\rightarrow$  OK

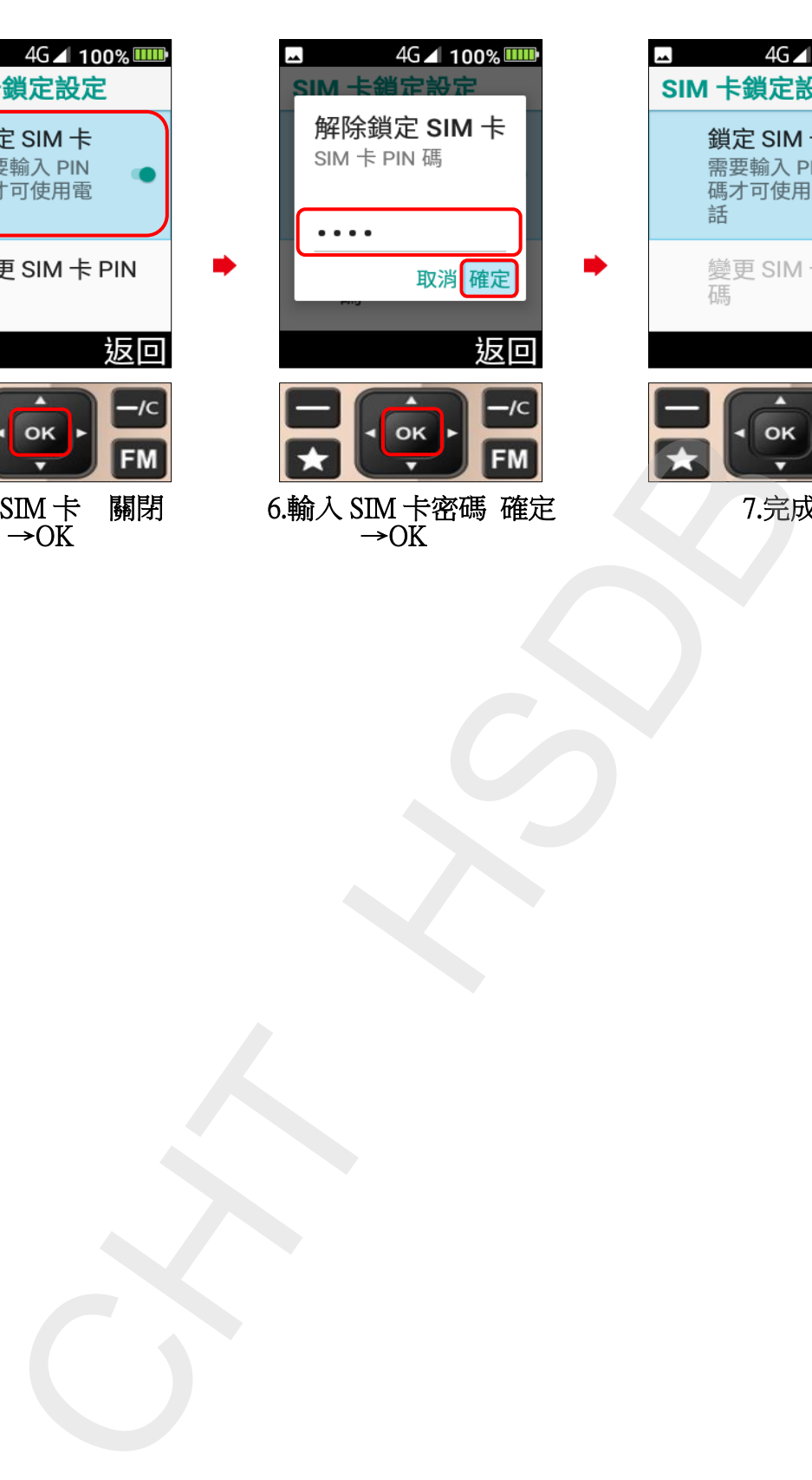

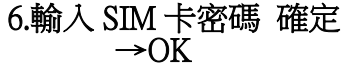

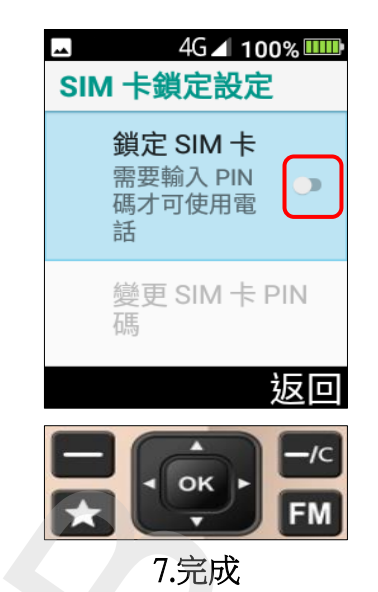

**2 / 2**